## **Formular für Sammeltransporte zu DKB Meisterschaft**

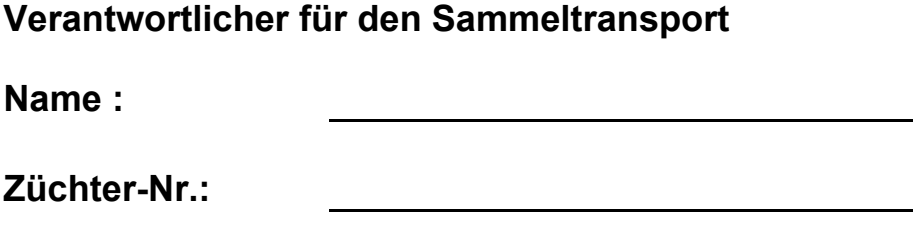

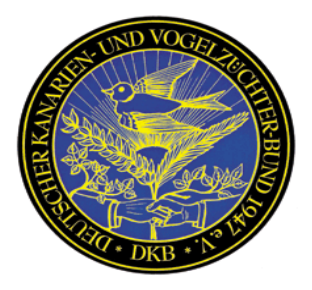

**ca. Ankunftszeit :**

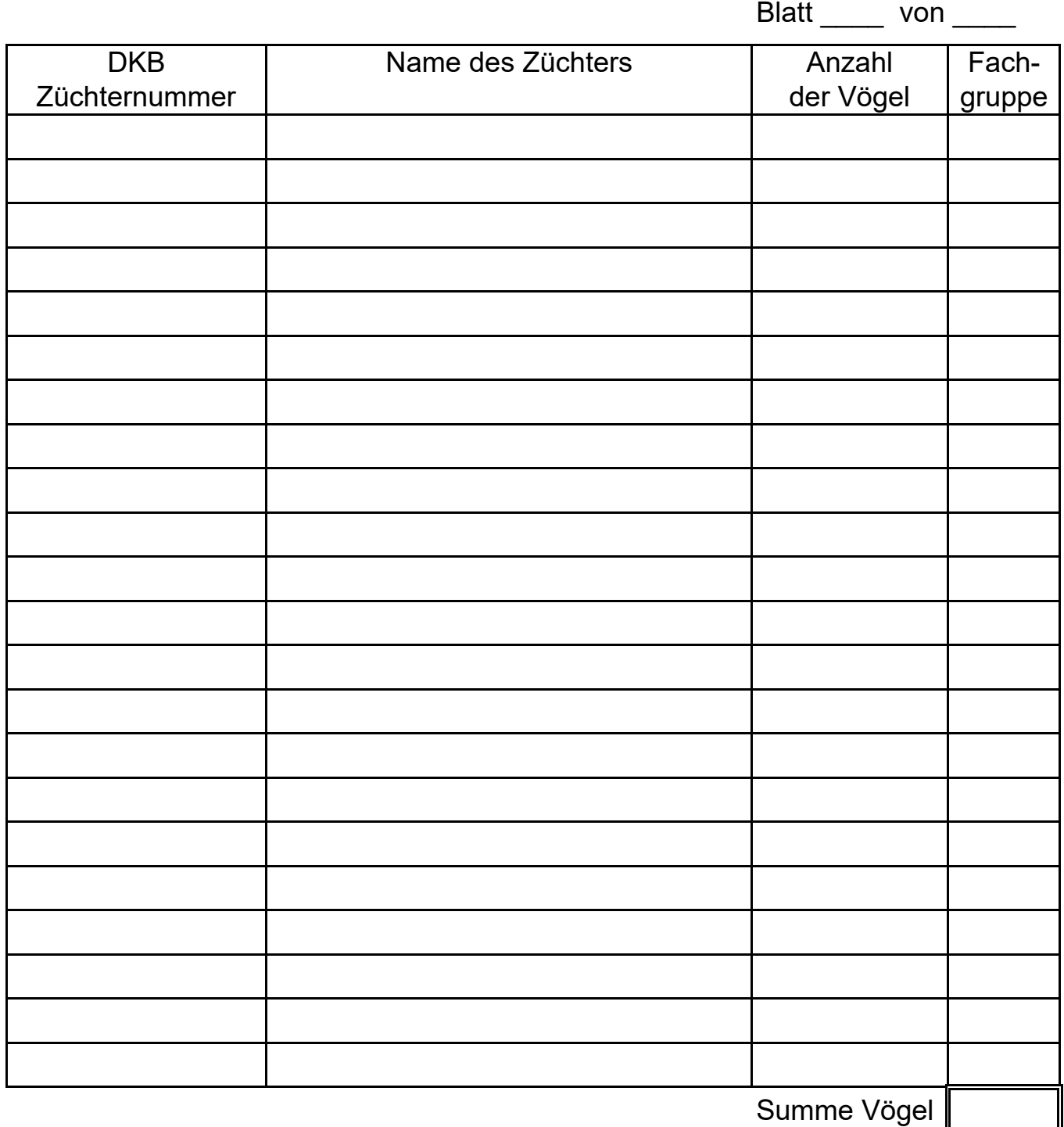

*Hinweis:*

*Von jedem einzelnen Züchter ist die separate Anmeldung je Fachgruppe vorzulegen. Diese Formular ist ausgefüllt dem Fachgruppenleiter FP* Andreas Stamm *zu übermitteln.*